# Menghitung Koefisien Alpha Berstrata

Wahyu Widhiarso (wahyu\_psy@ugm.ac.id) - Fakultas Psikologi UGM

February 3, 2011

### 1 Pengantar

Koefisien alpha terstratifikasi (alpha stratified) ini diperkenalkan oleh Cronbach [2] yang berguna untuk mengestimasi reliabilitas instrumen yang terdiri dari beberapa subtes. Sama seperti koefisien alpha, koefisien alpha berstrata adalah pengukuran internal konsistensi dengan melibatkan komponen-komponen tes. Koefisien alpha terstratifikasi ini tepat dikenakan pada kasus skor komposit multidimensi misalnya tes baterai yang bersifat multidimensi. [3]

Varians dan reliabilitas tiap komponen didapatkan dari komputasi seperangkat butir dalam satu komponen atau dimensi sedangkan varians total butir didapatkan dari komputasi semua butir.

#### 1.1 Mengapa Menggunakan Alpha Berstrata ?

Koefisien alpha tepat dikenakan pada pengukuran yang bersifat unidimensi yang ditunjukkan dengan jika dianalisis faktor, butir-butir di dalam skala akan menghasilkan satu faktor. Sebaliknya jika menghasilkan faktor yang majemuk (1<) maka pengukuran yang dilakukan adalah pengukuran multidimensi. Brunner dan Suess [1]misalnnya menghitung koefisien reliabilitas pengukuran inteligensi yang bersifat multidimensi dengan menggunakan reliabilitas komposit dan reliabilitas konstrak. Kedua koefisien ini sama halnya dengan reliabilitas alpha berstrata.

Banyak kasus dalam analisis butir menunjukkan bahwa butir-butir dalam satu aspek semuanya gugur dalam analisis karena memiliki korelasi butir-total yang rendah. Hal ini dapat dikarenakan bahwa antara satu aspek dengan aspek

Algorithm 1 Koefisien Alpha Berstrata

$$
\alpha_{strat} = 1 - \frac{\sum \sigma_i^2 (\alpha_i - 1)}{\sigma_x^2}
$$

 $\sigma_i^2 = varians \, sub \, total \, but ir \, komponen \, ke-i$  $\sigma_x^2 = varians \, skor \, total$  $\alpha = k$ oe f isien alpha komponen ke – i

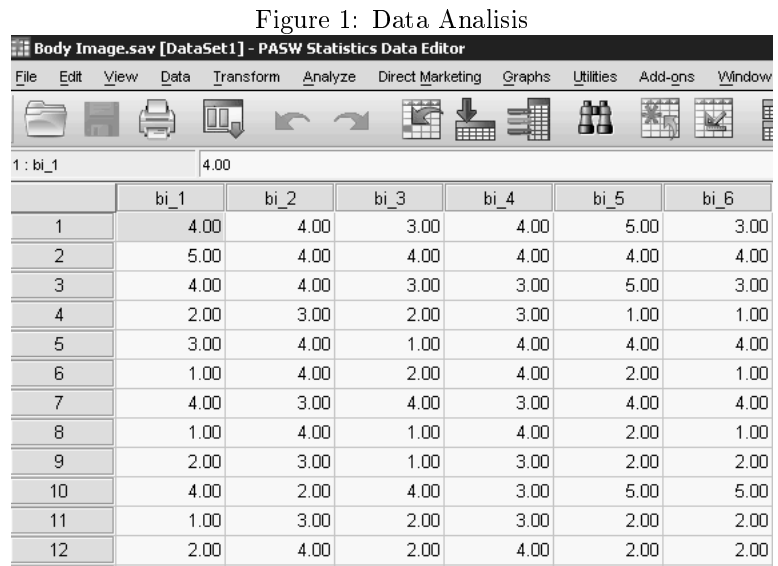

yang lain merupakan faktor atau dimensi yang terpisah, sehingga reliabilitas tidak dapat dikenakan pada semua butir, melainkan dipisah berdasarkan aspeknya.

### 2 Aplikasi

Berikut ini kita akan mengaplikasikan komputasi alpha berstrata dari data body image. Sebelum kita menganalisis kita akan melakukan analisis faktor untuk melihat berapa dimensi yang diukur oleh skala body image. Dengan melakukan analisis faktor kita akan menemukan butir-butir mana saja yang masuk ke dalam tiap dimensi atau faktor yang dihasilkan. Langkah selanjutnya adalah menghitung koefisien alpha berstrata.

#### 2.1 Analisis Faktor

Skala body image dikembangkan dari dua aspek sehingga analisis faktor kita lakukan dengan menentukan hasil analisis sebanyak dua faktor. Dengan membuka file data dan menjalankan syntax dibawah ini maka akan didapatkan keluaran analisis seperti pada Gambar 2. Terlihat bahwa pada Faktor 1 berisi butir bi\_8 bi\_19 bi\_14 bi\_6 bi\_15 bi\_16 bi\_11 bi\_1 bi\_5 bi\_3 bi\_18 dan Faktor 2 berisi butir bi $9$  bi $4$  bi $7$  bi $2$  bi $13$  bi $10$  bi $12$ .

Table 1: Syntax Analisis Faktor Melalui SPSS

FACTOR /VARIABLES bi\_1 bi\_2 bi\_3 bi\_4 bi\_5 bi\_6 bi\_7 bi\_8 bi\_9 bi\_10 bi\_11 bi\_12 bi\_13 bi\_14 bi\_15 bi\_16 bi\_17 bi\_18 bi\_19 /MISSING LISTWISE /ANALYSIS bi\_1 bi\_2 bi\_3 bi\_4 bi\_5 bi\_6 bi\_7 bi\_8 bi\_9 bi\_10 bi\_11 bi\_12 bi\_13 bi\_14 bi\_15 bi\_16 bi\_17 bi\_18 bi\_19 /PRINT INITIAL EXTRACTION ROTATION /FORMAT SORT BLANK(.40) /CRITERIA FACTORS(2) ITERATE(25) /EXTRACTION PC /CRITERIA ITERATE(25) /ROTATION VARIMAX /METHOD=CORRELATION.

|  | Rotated Component Matrix <sup>a</sup> |           |      |  |  |  |  |  |
|--|---------------------------------------|-----------|------|--|--|--|--|--|
|  |                                       | Component |      |  |  |  |  |  |
|  |                                       | 1         | 2    |  |  |  |  |  |
|  | bi 8                                  | .925      |      |  |  |  |  |  |
|  | bi 19                                 | .880      |      |  |  |  |  |  |
|  | bi 14                                 | .873      |      |  |  |  |  |  |
|  | bi 6                                  | .867      |      |  |  |  |  |  |
|  | bi 15                                 | .866      |      |  |  |  |  |  |
|  | bi_16                                 | .862      |      |  |  |  |  |  |
|  | $bi_111$                              | .856      |      |  |  |  |  |  |
|  | $bi_1$                                | .843      |      |  |  |  |  |  |
|  | bi 5                                  | .840      |      |  |  |  |  |  |
|  | bi_3                                  | .835      |      |  |  |  |  |  |
|  | bi 18                                 | .764      |      |  |  |  |  |  |
|  | bi 17                                 |           | .868 |  |  |  |  |  |
|  | bi 9                                  |           | .860 |  |  |  |  |  |
|  | $bi_4$                                |           | .856 |  |  |  |  |  |
|  | bi 7                                  |           | .785 |  |  |  |  |  |
|  | bi 2                                  |           | .779 |  |  |  |  |  |
|  | $bi_13$                               |           | .680 |  |  |  |  |  |
|  | bi 10                                 |           | .611 |  |  |  |  |  |
|  | $bi_12$                               |           | .511 |  |  |  |  |  |
|  | Extraction Mothod: Princinal          |           |      |  |  |  |  |  |

Figure 2: Hasil Analisis Faktor

Extraction Method: Principal<br>Component Analysis.<br>Rotation Method: Varimax<br>with Kaiser Normalization.

a. Rotation converged in<br>3 iterations.

Figure 3: Syntax Analisis Reliabilitas Berdasarkan Semua Butir dan Komponen

```
* Reliabilitas Secara Keseluruhan.
RELIABILITY
/VARIABLES=bi_8 bi_19 bi_14 bi_6 bi_15 bi_16 bi_11
bi_1 bi_5 bi_3 bi_18 bi_9 bi_4 bi_7 bi_2 bi_13 bi_10 bi_12
/SCALE('ALL VARIABLES') ALL
/MODEL=ALPHA
/STATISTICS=SCALE.
* Komponen 1.
RELIABILITY
/VARIABLES=bi_8 bi_19 bi_14 bi_6 bi_15 bi_16 bi_11
bi_1 bi_5 bi_3 bi_18
/SCALE('ALL VARIABLES') ALL
/MODEL=ALPHA
/STATISTICS=SCALE.
* Komponen 2.
RELIABILITY
/VARIABLES=bi_9 bi_4 bi_7 bi_2 bi_13 bi_10 bi_12
/SCALE('ALL VARIABLES') ALL
/MODEL=ALPHA /STATISTICS=SCALE.
```
#### 2.2 Komputasi Varians dan Reliabilitas tiap Komponen

Menghitung reliabilitas butir-butir berdasarkan semua butir dan tiap faktor yang sama dilakukan dengan menggunakan syntax pada Gambar 2. Menu Scale pada syntax menunjukkan bahwa rerata dan varians akan dilaporkan pada output. Anda juga dapat melakukannya dengan cara biasa, yaitu dengan menekan icon Analayze - Scale - Reliability - Memasukkan butir - mencentang kotak SCALE pada menu Statistics. Cara ini dilakukan sebanyak 3 kali, pertama untuk semua butir, kedua untuk butir-butir faktor1 dan ketiga untuk butir-butir faktor 2. Hasil komputasi reliabilitas terlihat pada Gambar 4, 5 dan 6.

- Varians secara keseluruhan didapatkan dari nilai sebesar 166.980
- Pada faktor 1, nilai alpha adalah sebesar 0.983 dengan nilai varians komponen 161.795.
- Pada faktor 2, nilai alpha adalah sebesar 0.855 dengan nilai varians komponen 8.348

#### 2.3 Menghitung Koefisien Alpha Berstrata

Setelah kita mengetahui bahan-bahan yang diperlukan untuk menghitung koe sien alpha berstrata, kita dapat memasukkan ke dalam rumus.

Figure 4: Hasil Komputasi Reliabilitas pada Semua Butir

| <b>Scale Statistics</b> |          |                |            |  |  |  |  |  |
|-------------------------|----------|----------------|------------|--|--|--|--|--|
| Mean                    | Variance | Std. Deviation | N of Items |  |  |  |  |  |
| 55.6228                 | 166.980  | 12.92209       | 18         |  |  |  |  |  |

### Figure 5: Hasil Komputasi Reliabilitas pada Butir-butir Faktor 1

#### **Reliability Statistics** Cronbach's<br>Alpha N of Items

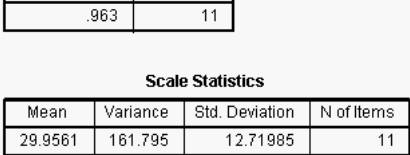

Figure 6: Hasil Komputasi Reliabilitas pada Butir-butir Faktor 2

| renamin's orangeres     |  |            |  |                |            |  |  |  |  |
|-------------------------|--|------------|--|----------------|------------|--|--|--|--|
| Cronbach's<br>Alpha     |  | N of Items |  |                |            |  |  |  |  |
| .855                    |  |            |  |                |            |  |  |  |  |
|                         |  |            |  |                |            |  |  |  |  |
| <b>Scale Statistics</b> |  |            |  |                |            |  |  |  |  |
| Mean                    |  | Variance   |  | Std. Deviation | N of Items |  |  |  |  |
| 25.6667                 |  | 8.348      |  | 2.88930        |            |  |  |  |  |

Algorithm 2 Menghitung Koefisien Alpha Berstrata

$$
\alpha_{strat} = 1 - \frac{\{161.795 * (1 - 0.983)\} - \{8.348 * (1 - 0.855)\}}{166.980} = 0.976
$$

Hasil komputasi menunjukkan bahwa koefisien alpha berstrata sebesar  $0.976$ 

## References

- [1] Martin Brunner and Heinz-Martin SÜ? Analyzing the reliability of multidimensional measures: An example from intelligence research. Educational and Psychological Measurement,  $65(2):227-240$ , 2005.
- [2] Lee J. Cronbach, Peter Schönemann, and Douglas McKie. Alpha coefficients for stratified-parallel tests. Educational and Psychological Measure $ment, 25(2):291-312, 1965.$
- [3] W Widhiarso. Koefisien reliabilitas pada pengukuran kepribadian yang bersifat multidimensional. Psikobuana, 1(1):39-48, 2009.